## Vocabulary

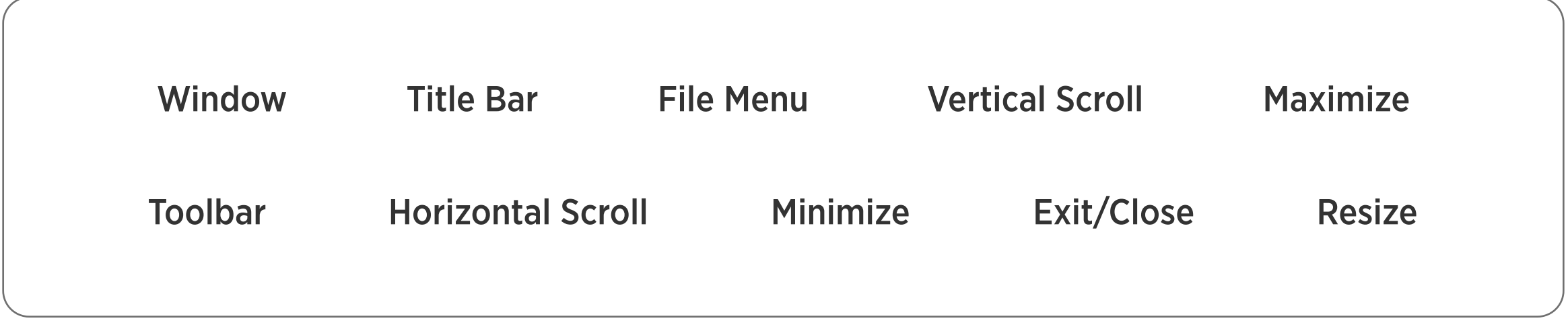

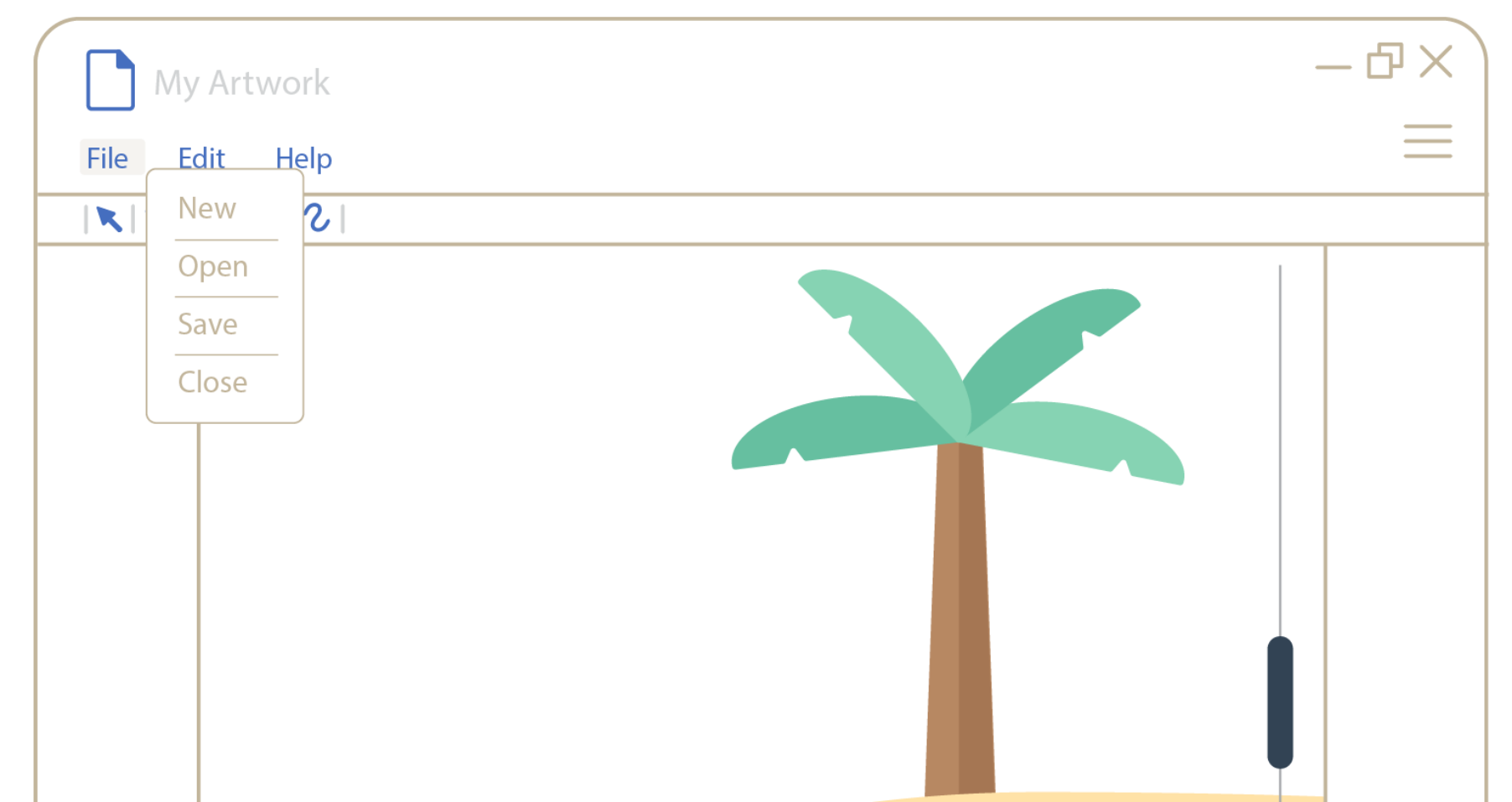

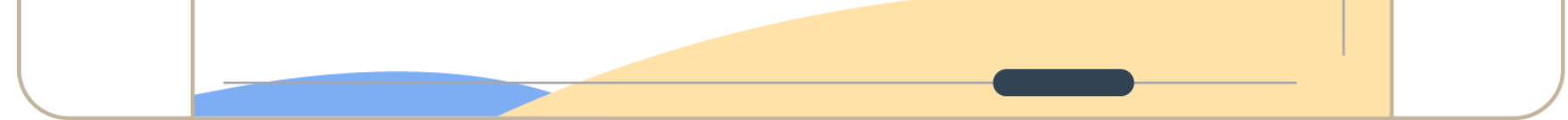

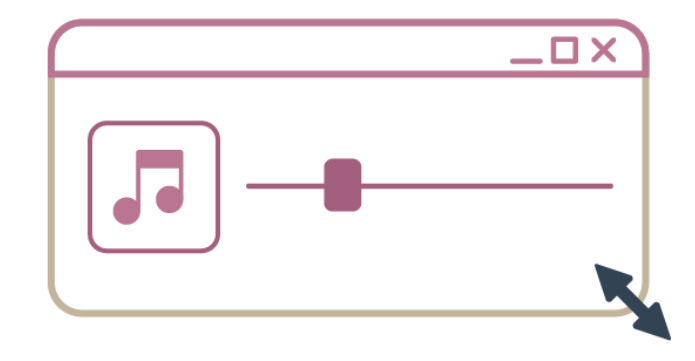

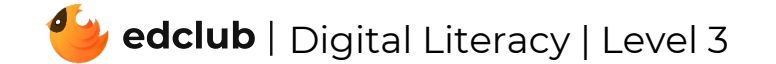

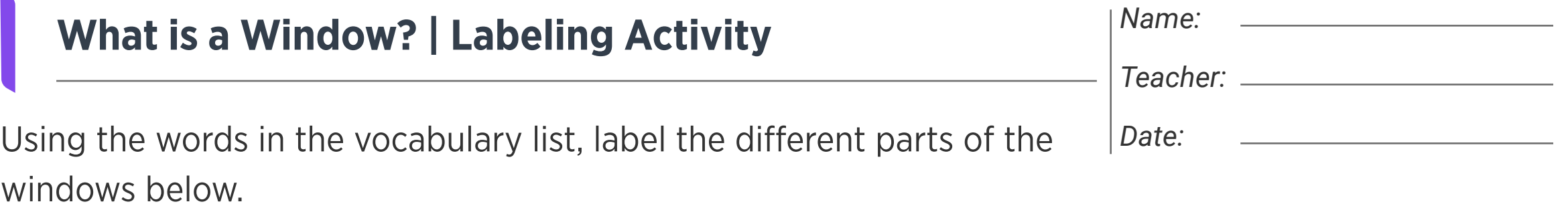